Search Results Search Results Journal Homepage Journal Homepage Book Homepage Article / Chapter Page Export Citation

### link.springer.com

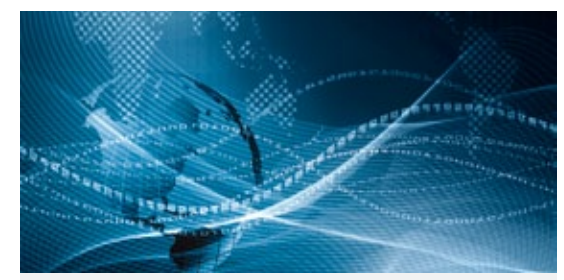

# SpringerLink Quick Reference Guide

**1 \_** Download PDF **2 \_** View (HTML) Article **3 \_** Look Inside (Preview) **4 \_** Abstract **5 \_** Related Articles **6 \_** Supplementary Material **7 \_** References **8 \_** About this Article **9 \_** Citation Export **10 \_** 'Wthin this Article'-functionality

Structure of list items within a search result page **1 \_** Type of content **2 \_** Download PDF **3 \_** View in HTML **1 \_** Search within this journal

**2 \_** Volumes & Issues Browse **3 \_** List of latest articles **4 \_** Look Inside (Preview) **5 \_** About This Journal

**1\_** Search within this book **2 \_** Table of contents with book chapters **3 \_** Look Inside (Preview) **4 \_** About This Book

**44 Edge tests, which are sale, inequensive, and easy to construct, can be used to inactivate unwanted** Within this Article: weed plant projecutive materials, engles During two field triple in the flant Joseph Valley of California, from Sept 2 to 7, 2010, solar term produced during temperature masters within closed a International seriph bags of 83.3-76.710. The mean machinet temperatures within the sample bags were Materials and matterials 32.9-A2.1°C higher than those of ambient air, and temperatures x60°C were maintained for a Banda 3.2-6.2 K each afternoon during the field trials. Rhateme segments, exclored and exclosed holin a  $+$  Decomposite book inferencies of the important week past Sorghum hallow-tax (phreampress), were used to explain effects of the beatment on eventy plant fissues with regelative propagation capability. The instrumed full party confirmment within terms for 3-days. Construction useful attenuates for inactivating weed propagative materials. Potential uses include destruction of Other actions quarantined, propagative materials following regulatory regulng interventions in remote locations, or - Export situations - Recruiter for Journal Lincolning a door this suggest of

Citations can be exported in the following formats:

- ProCite (RIS)
- Reference Manager (RIS)
- Ref Works (RIS)
- BookEnds (RIS)
- EndNote (RIS)
- PubMed (TXT)
- Text only (TXT)
- BibTeX (BIB)

Below the journal or book cover there is a link offered that allows to export citations.

H9195 / SPL-17 A

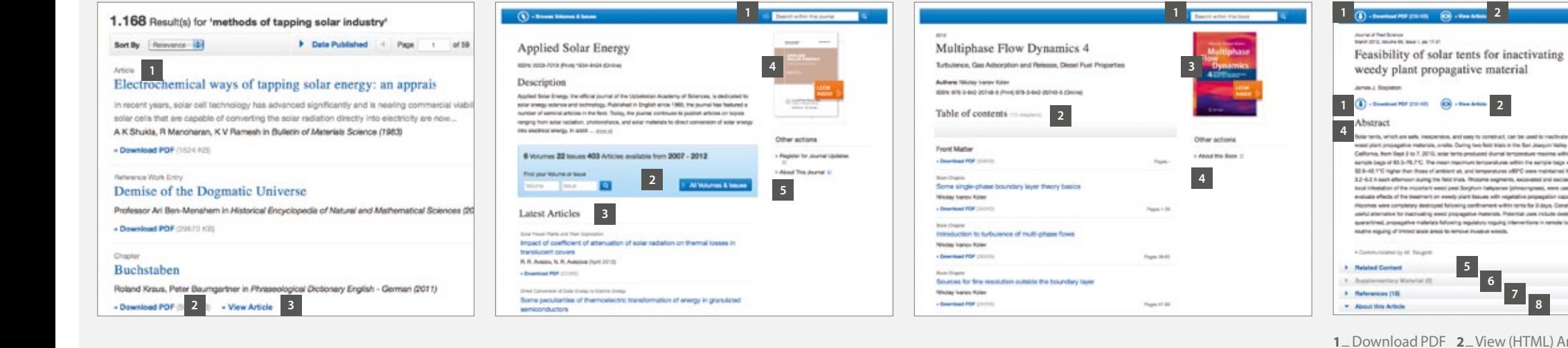

Online training resources are available on springer.com/librarians

## 2 Springer Link

**10**

**9**

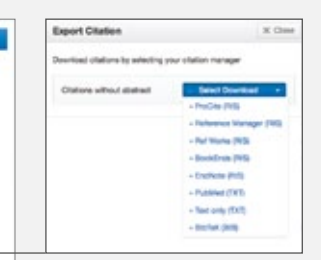

Getting started Search Search Search Seach Options Seach Options Seach Options Browse by Subject Collection / Content Type Search Results Page Related Documents

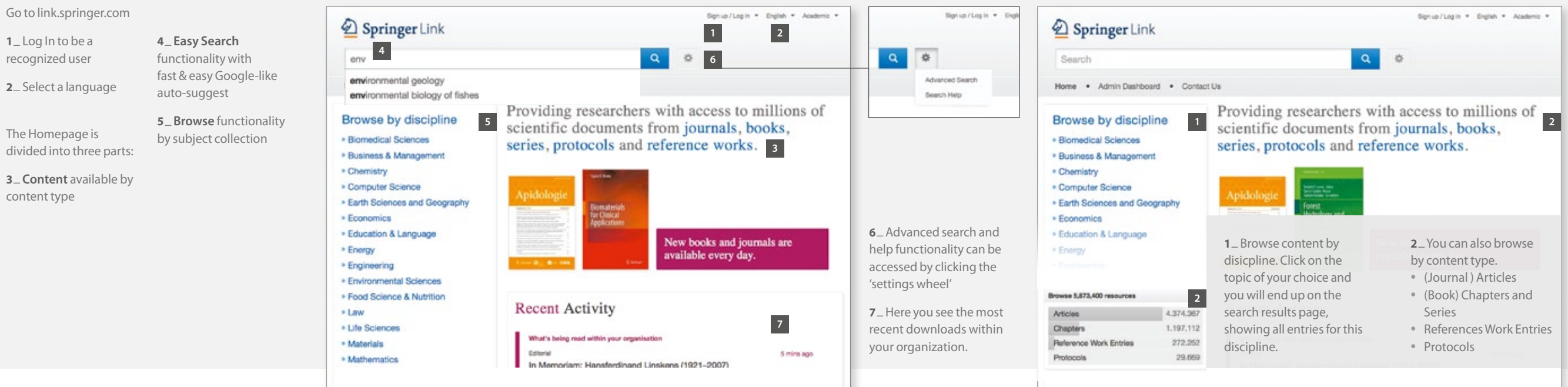

Signup/Login . English . Academic .

co **Refine You** Conter Chipter Article Reference Protocol Discipli

- **2 \_** You can also browse by content type.
- 
- (Journal ) Articles (Book) Chapters and Series
- References Work Entries Protocols
- 

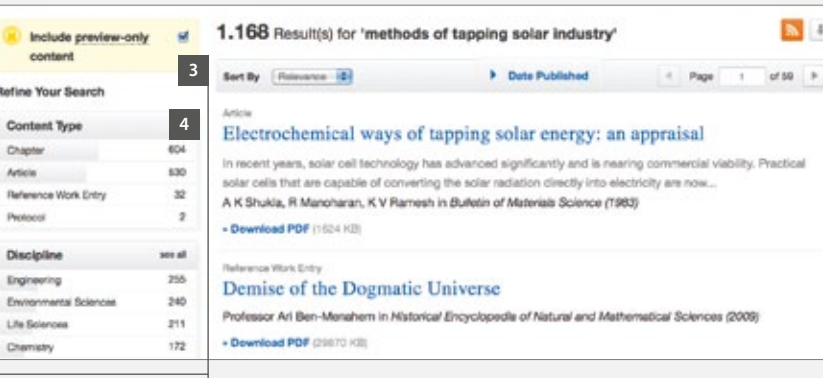

Include preview-only

**Inc.** 

Engineer

Environs

Life Sole

**STATISTICS** 

By default you see **all results** displayed, i.e. content you have access to and **preview-only** content.

**4 \_** The left navigation bar shows the following **predefined filter options**:

- Content type Discipline Subdiscipline Published in Language
- 
- 

**3 \_** Uncheck the yellow box – "include preview content only" – if you prefer to see only the content accessible by your institution.